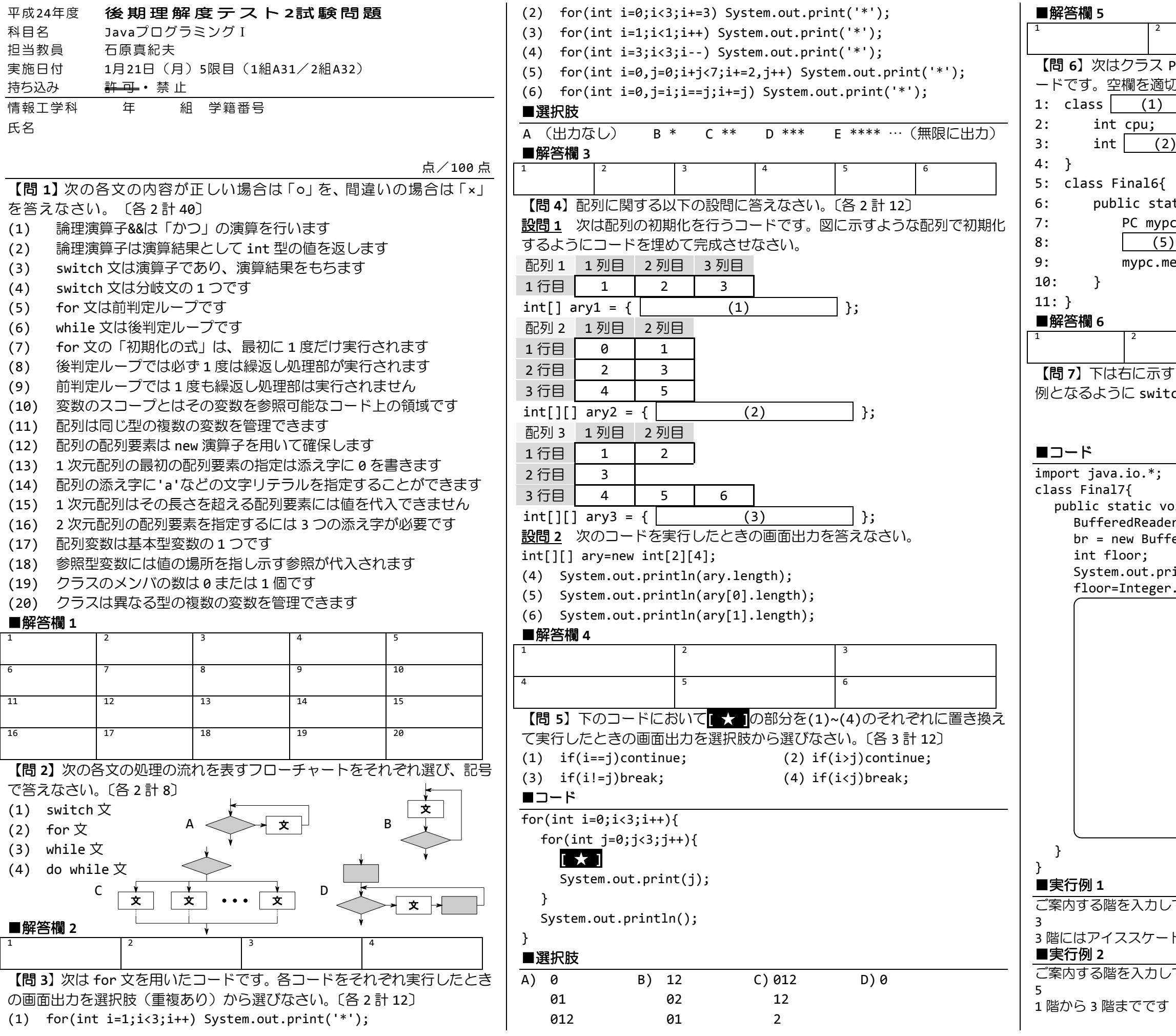

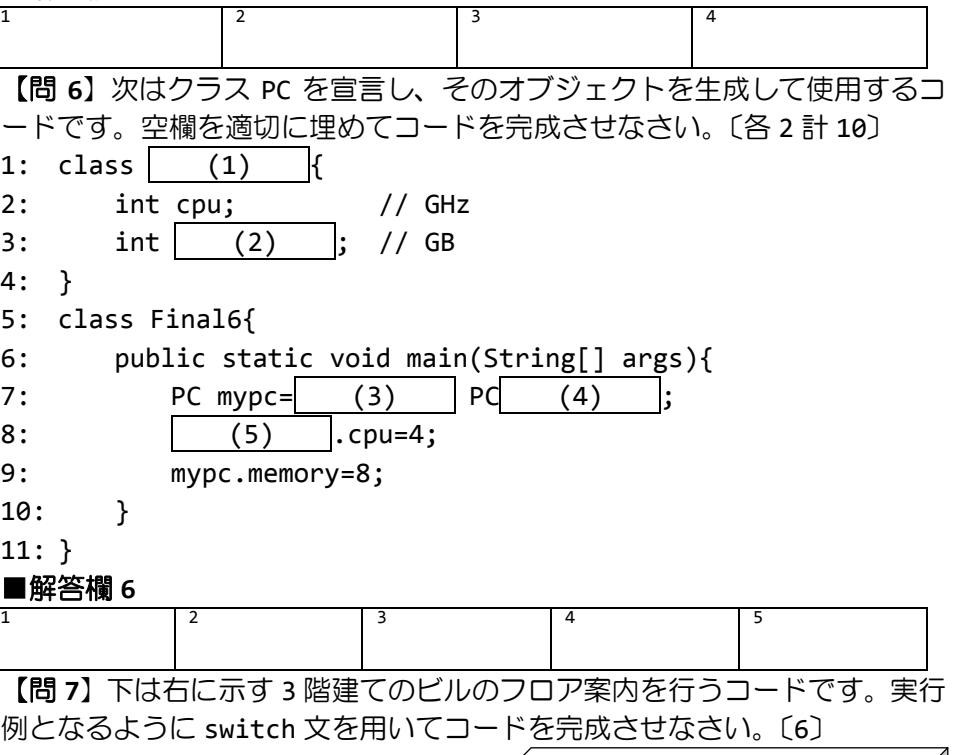

お疲れ様です!

■解答欄 **7**

こください

← (キーボード入力) トリンクがあります

こください

← (キーボード入力)

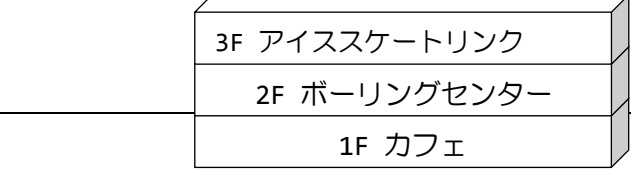

bid main(String[] args) throws IOException{  $rbr;$ 

eredReader(new InputStreamReader(System.in));

intln("ご案内する階を入力してください");  $f$ .parseInt(br.readLine());